# **Factoring Review**

## **Common Factoring**

When factoring, the first thing to check for is whether there is a common factor  $-$  a term that divides evenly into all the terms.

Example:  $2x^2 - 8x = 2x(x-4)$ 

## **Difference of Squares**

Binomials that are made up of two perfect squares, with a subtraction between them, can be factored in this way:

Example:  $x^2 - 9 = (x - 3)(x + 3)$ 

## **Trinomial Factoring**

The trinomials we will factor in our class are in this form:  $ax^2 + bx + c$ 

### **Leading Coefficient = 1**

If a trinomial has a leading coefficient of 1  $(a = 1)$ , one can factor quite simply:

 $x^2 - 4x - 5$ Here we have  $a = 1, b = -4, c = -5$ 

To factor, we find two numbers that

- multiply to produce the *c* value

AND

- add to make the *b* value

Here the two numbers are  $-5$  and  $\pm 1$ .

Place the numbers in the brackets, and the factoring is done:  $x^2 - 4x - 5 = (x - 5)(x + 1)$ 

### **Leading Coefficient not equal to 1**

When the leading coefficient is not 1, there are different methods you can use – including decomposition, "guess and check," and the box method. Below is an example factoring question, done by the decomposition method and the box method. In class I will use the decomposition method.

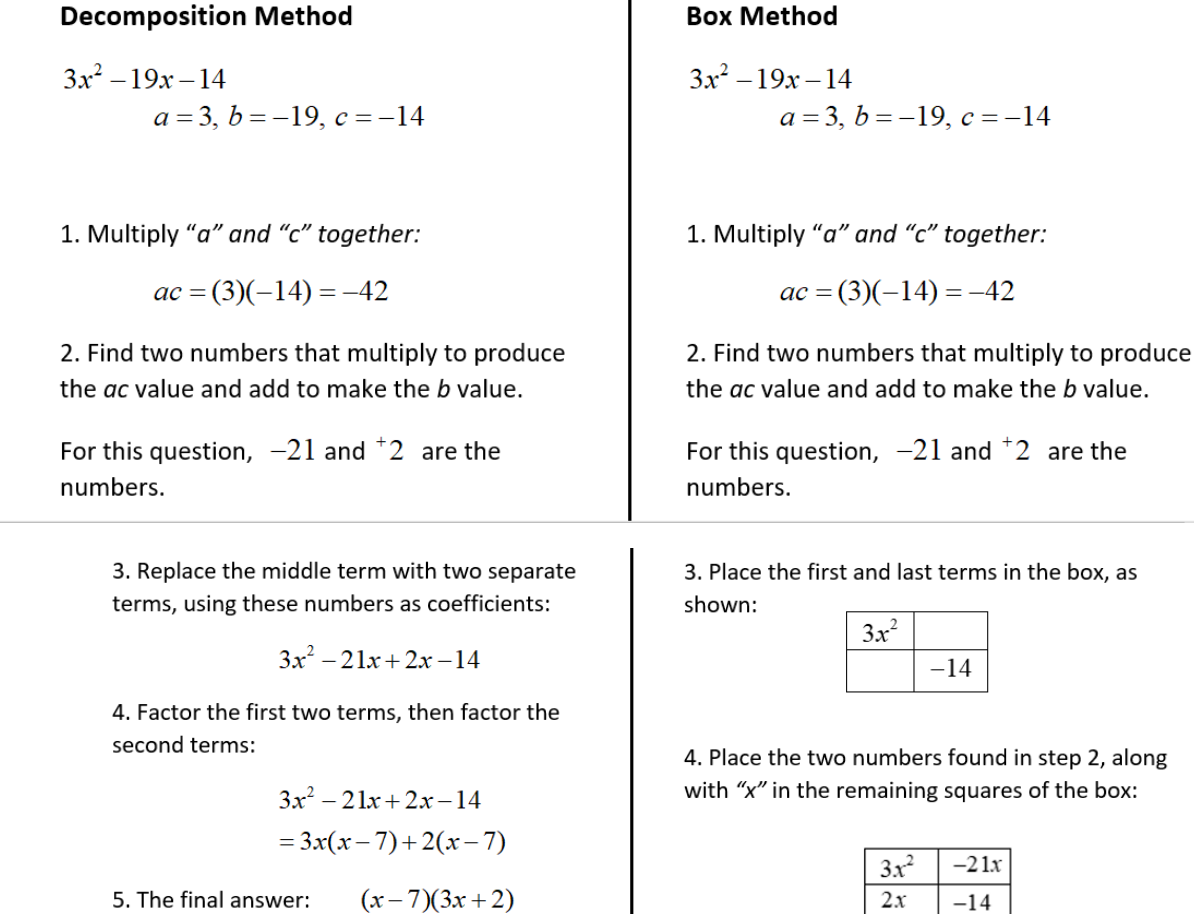

5. Find the common factor of each row, and of each column. Collect these into two brackets to create the final factored form of the trinomial.

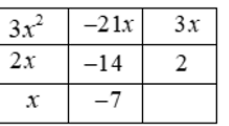

#### 6. Final answer:  $(x-7)(3x+2)$